## SAP ABAP table CRM\_ISUD\_EPROFH {Profile Header Data}

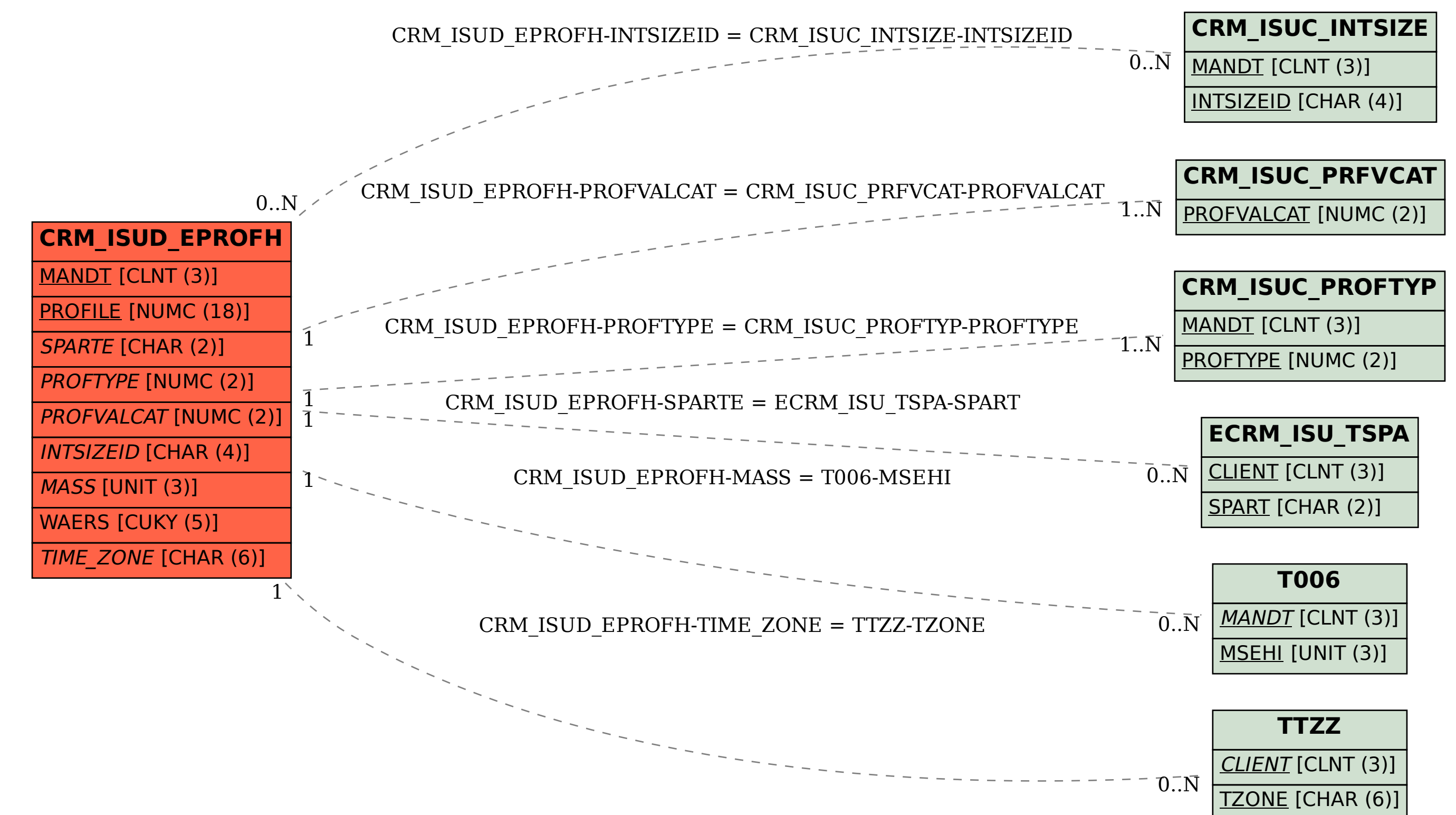